### **Nedarí sa vám prihlásiť do klientskej zóny?**

Skúste osviežiť svoj prehliadač.

### **Ako postupovať?**

- 1. Uistite sa, že používate aktuálnu verziu prehliadača
- 2. Vymažte cookies
- 3. Vypnite a zapnite svoj prehliadač
- 4. Potvrďte všetky cookies

**1.**

## Zistenie používanej verzie Microsoft Edgeu

Microsoft Edge, Windows 10

### Tu je postup:

- a. Otvorte novú verziu Microsoft Edge @, v hornej časti okna vyberte položku Nastavenia a ďalšie možnosti … a potom vyberte položku Nastavenia ®.
- b. Posuňte sa nadol a vyberte položku Informácie o Microsoft Edgei.

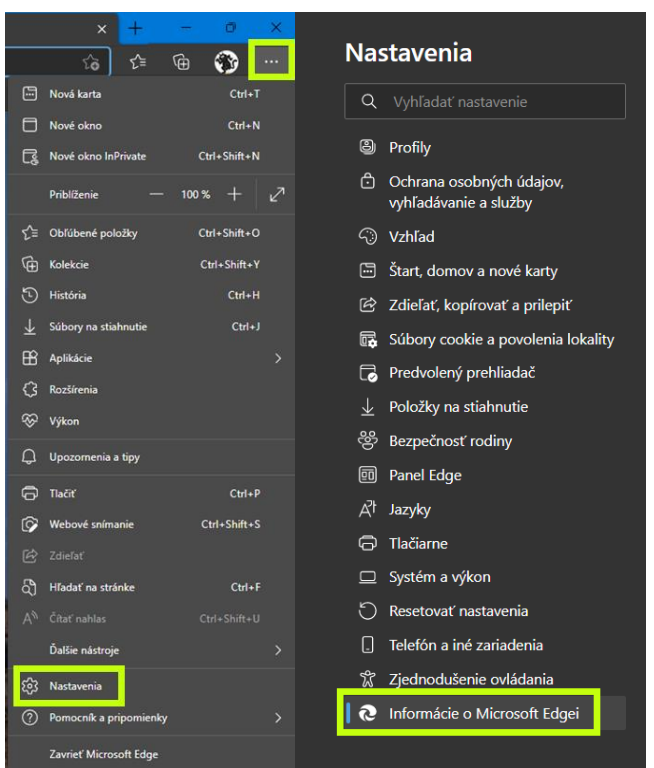

### [Zistenie používanej verzie Microsoft Edgeu](https://support.microsoft.com/sk-sk/microsoft-edge/zistenie-pou%C5%BE%C3%ADvanej-verzie-microsoft-edgeu-c726bee8-c42e-e472-e954-4cf5123497eb)

Tu sa zobrazí informácia o vašej verzii prehliadača a či sú k dispozícii nejaké aktualizácie.

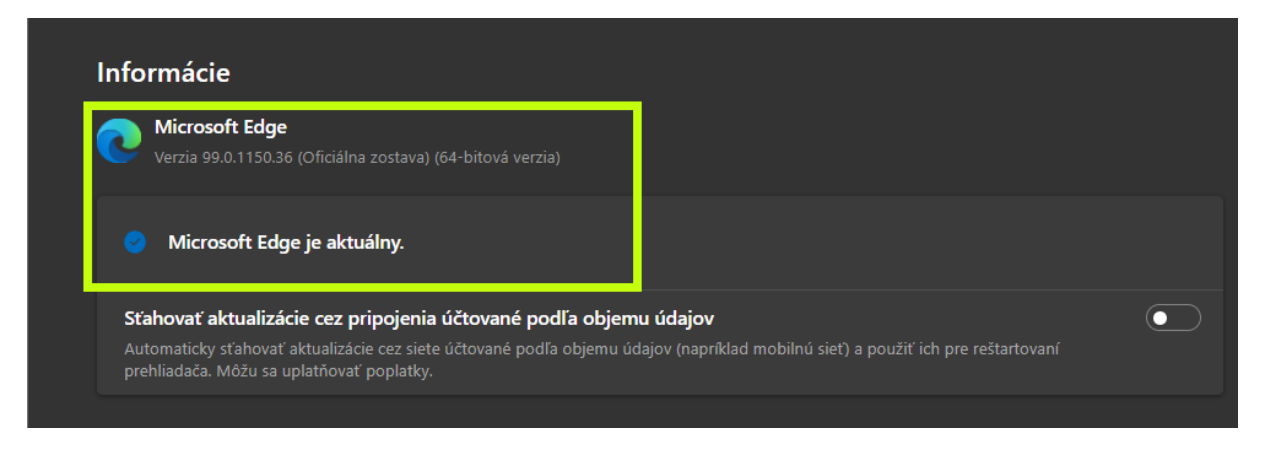

 $\overset{\text{\tiny{(A)}}}{\text{\tiny{(B)}}}$ Pre správnu funkčnosť stránky odporúčame mať nainštalovanú najnovšiu verziu prehliadača

**2.**

# Odstránenie súborov cookie v prehliadači Microsoft Edge

Microsoft Edge, Windows 10, Windows 8, Windows 7, Edge for Mac

### Odstrániť všetky súbory cookie

- 1. Otvorte Microsoft Edge @ a vyberte položky Nastavenia a ďalšie možnosti  $\cdots$  > Nastavenia  $\ddot{\otimes}$  > Ochrana osobných údajov, vyhľadávanie a služby.
- 2. V časti Vymazanie údajov prehľadávania vyberte položku Vybrať položky na vymazanie.
- 3. V časti Časový rozsah vyberte obdobie.
- 4. Vyberte položku Súbory cookie a iné údaje lokality a potom položku Vymazať.

[Odstránenie súborov cookie v](https://support.microsoft.com/sk-sk/microsoft-edge/odstr%C3%A1nenie-s%C3%BAborov-cookie-v-prehliada%C4%8Di-microsoft-edge-63947406-40ac-c3b8-57b9-2a946a29ae09) prehliadači Microsoft Edge

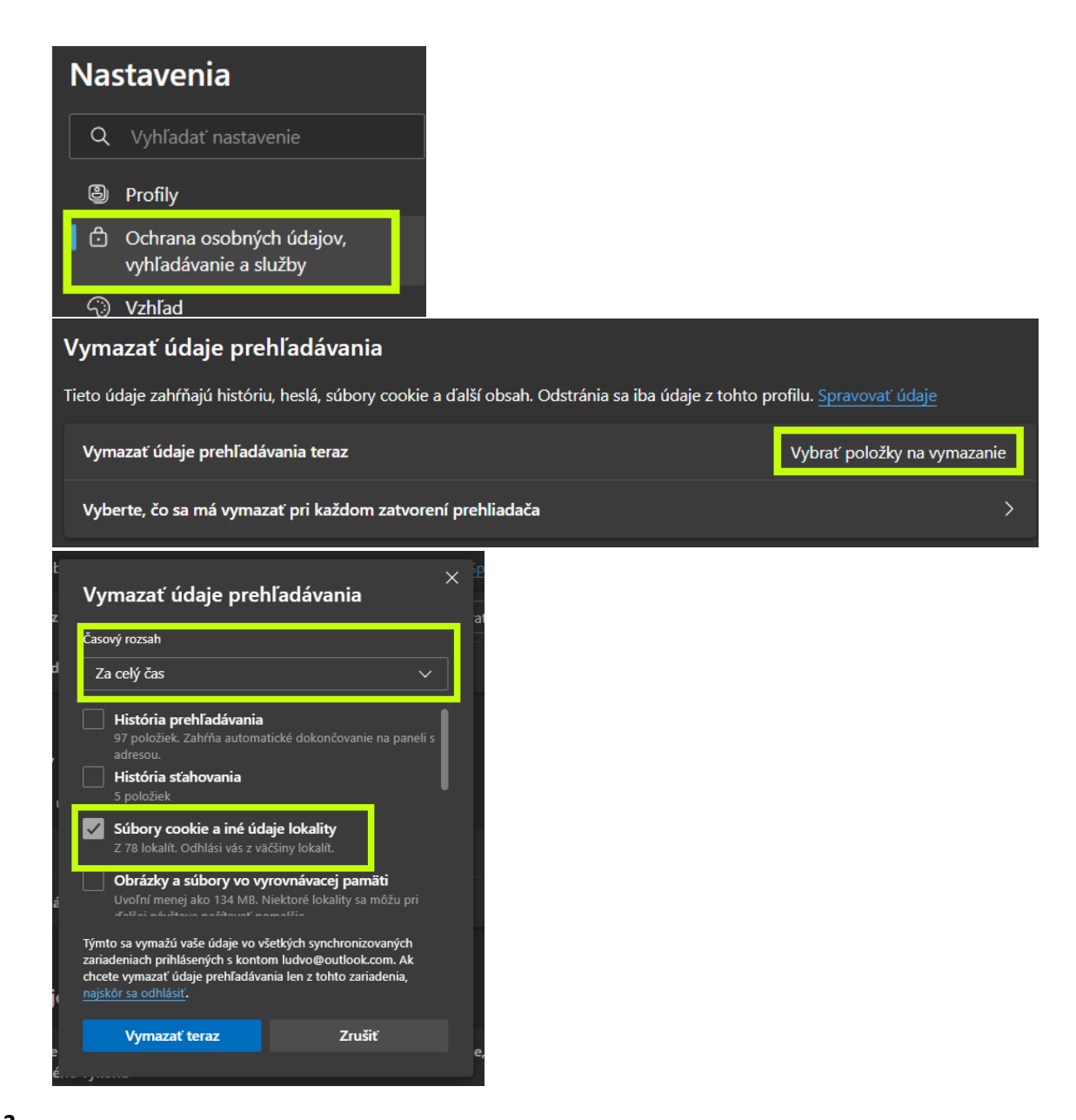

#### **3.**

Vypnite prehliadač

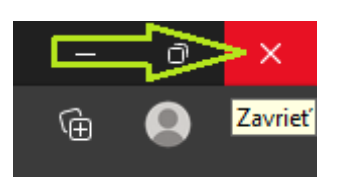

#### A opäť ho zapnite

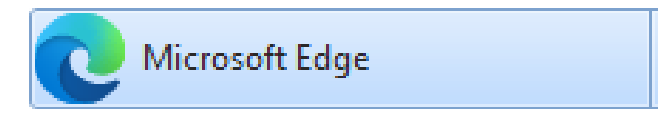

### **4.**

### Povoľte všetky cookies

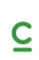

Táto webstránka používa súbory cookies Povoliť všetky cookies Na prispôsobenie obsahu a reklám, poskytovanie funkcií sociálnych médií a analýzu návštevnosti používame súbory cookie. Informácie o tom ako používate naše webové stránky, poskytujeme aj našim partnerom v oblasti sociálnych médií, inzercie a analýzy. Títo partneri môžu príslušné informácie skombinovať s ďalšími údajmi, ktoré ste im poskytli alebo ktoré od vás získali, keď ste používali ich služby. Viac o jednotlivých Povoliť výber cookies a vašom súhlase nájdete v časti politika cookies Len potrebné cookies Potrebné Preferencie bátaistiky Marketing David Zobraziť detaily